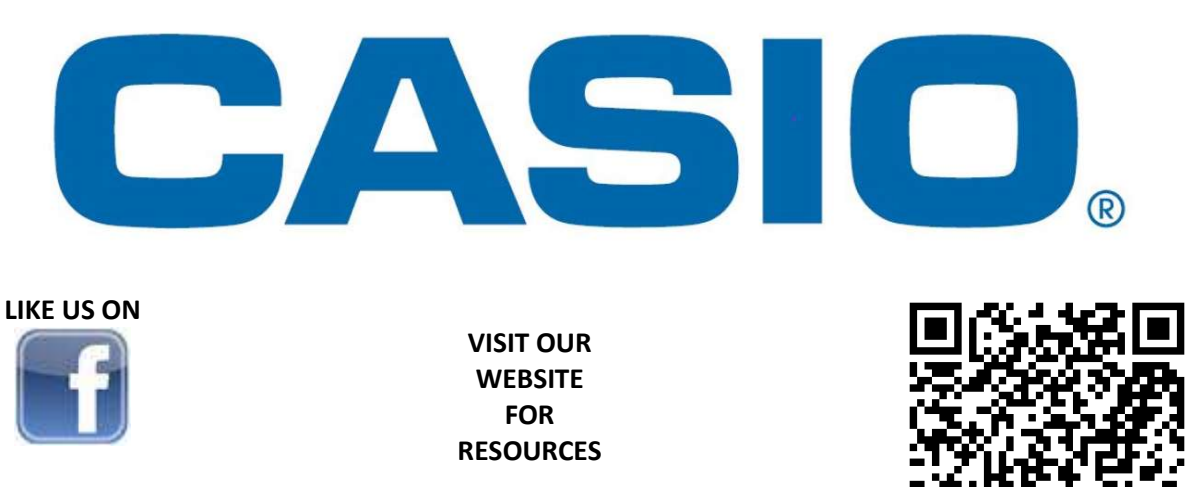

CASIO CALCULATORS SOUTH AFRICA

www.casio.jamesralphedu.co.za

### How to CLEAR (Initialise) your calculator:

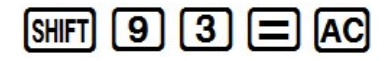

This returns the MODE & SETUP to the initial default settings

& Clears the MEMORY.

## fx-82ZA PLUS II

MATHEMATICAL LITERACY WORKSHEET

## AUTHENTICATION

 $[ON]$   $[MODE]$   $[O]$ 

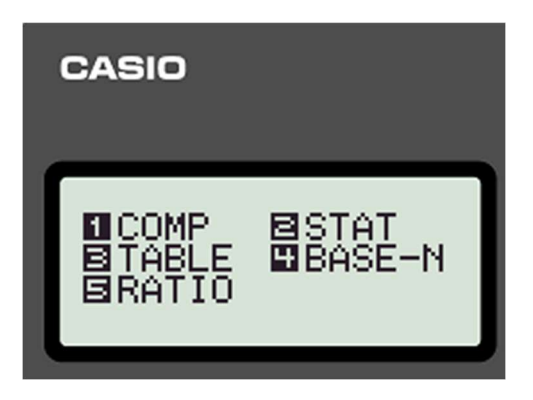

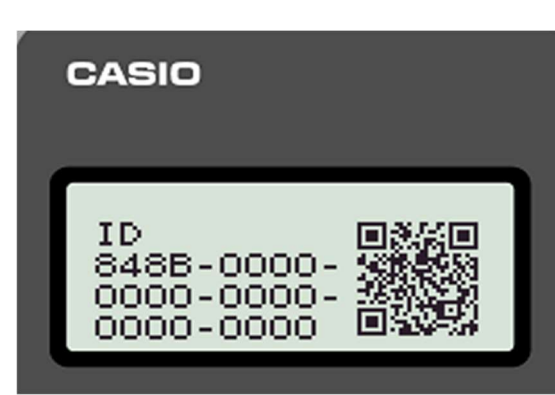

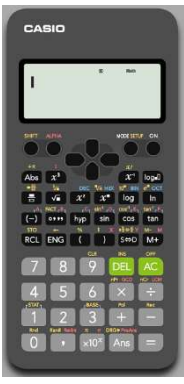

## MODES

- 1. COMPUTATIONAL Normal scientific calculations
- 2. STATISTICS Data handling and Regression
- 3. TABLE Graph work and Functions
- 4. BASE-N

Calculations involving specific number systems (Binary & more)

5. RATIO

To calculate the x in ratio calculations

# MODE 1 – COMPUTATIONAL

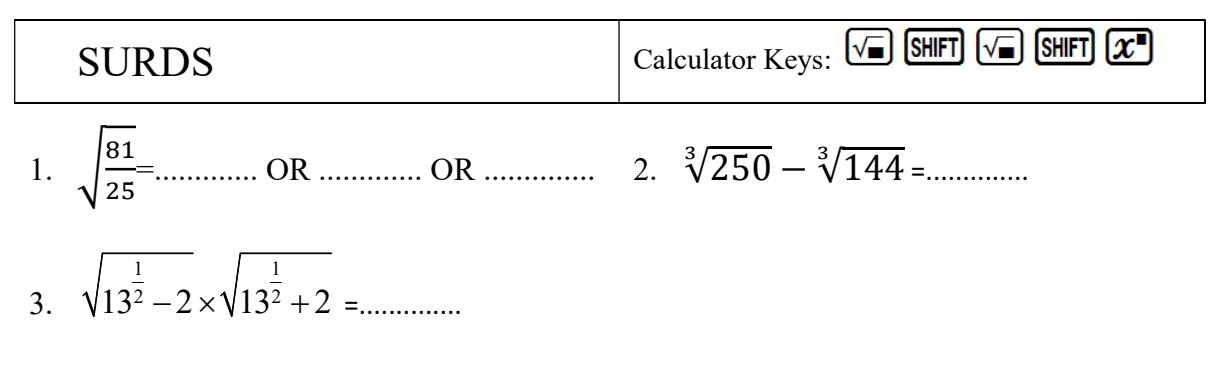

# FIXING (Rounding off)

### How to set your calculator to round off to 2 decimal places

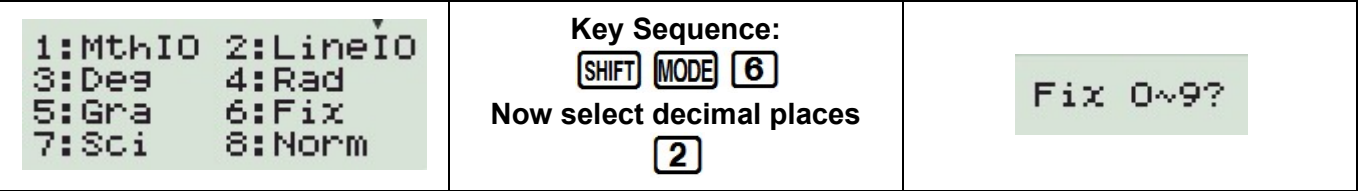

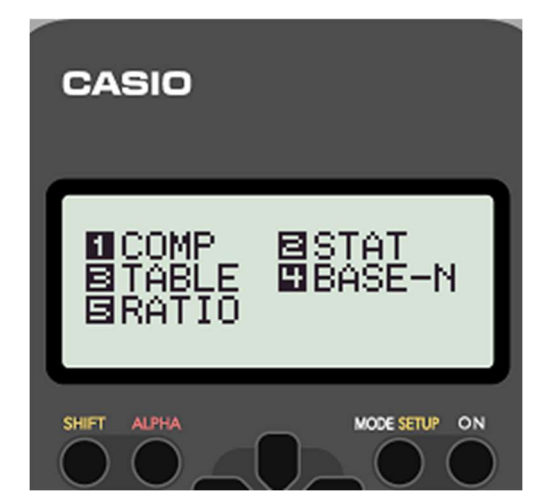

### How to clear your calculator from rounding off to 2 decimal places

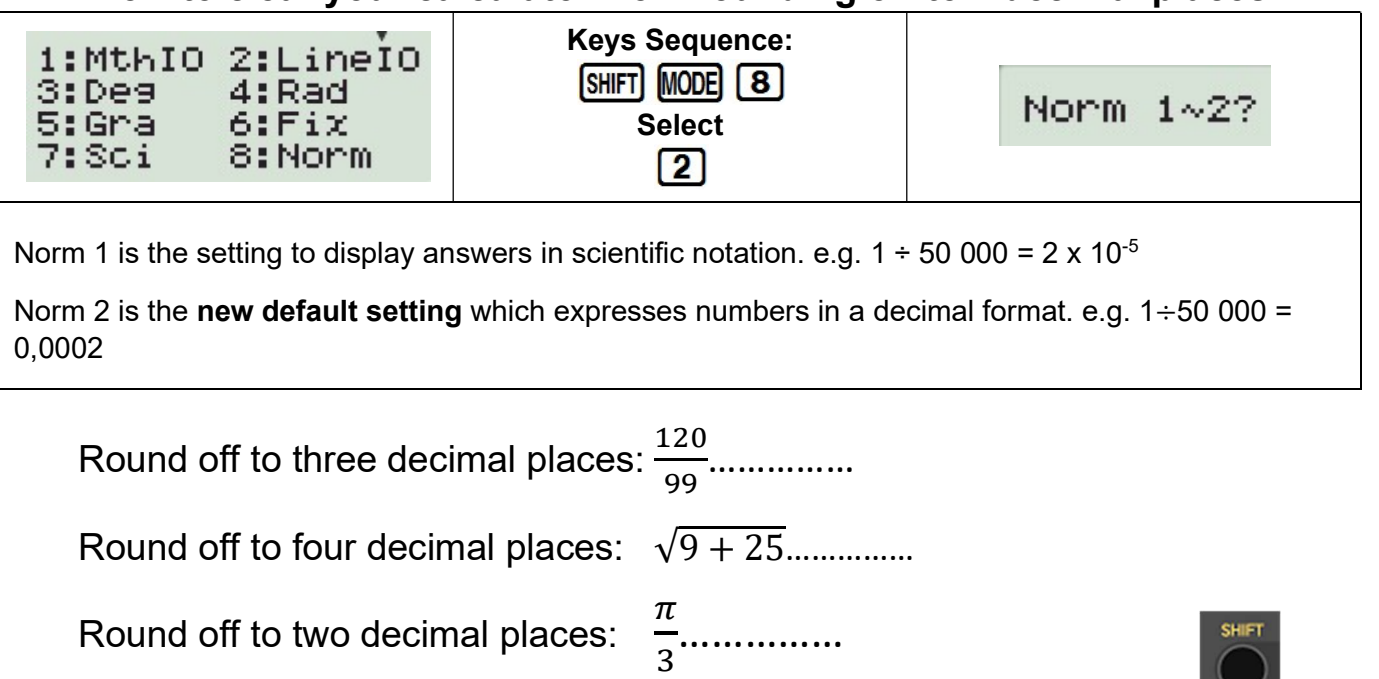

# QUOTIENT & REMAINDER

Round off to two decimal places:

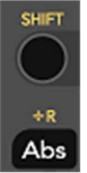

Calculate the Quotient & Remainder if 39 is divided by 7 =…...

Calculate the Quotient & Remainder if 73 is divided by 8=……

# USING STORING, Ans & PreAns KEYS

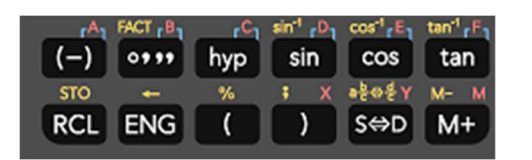

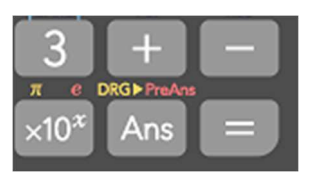

Vuyo is saving to buy a second-hand car. He invests R55 000 in a fixed deposit account for 2 years at a fixed rate of 11,5% compounded every 6 months.

1) How much will he earn in interest on this investment?

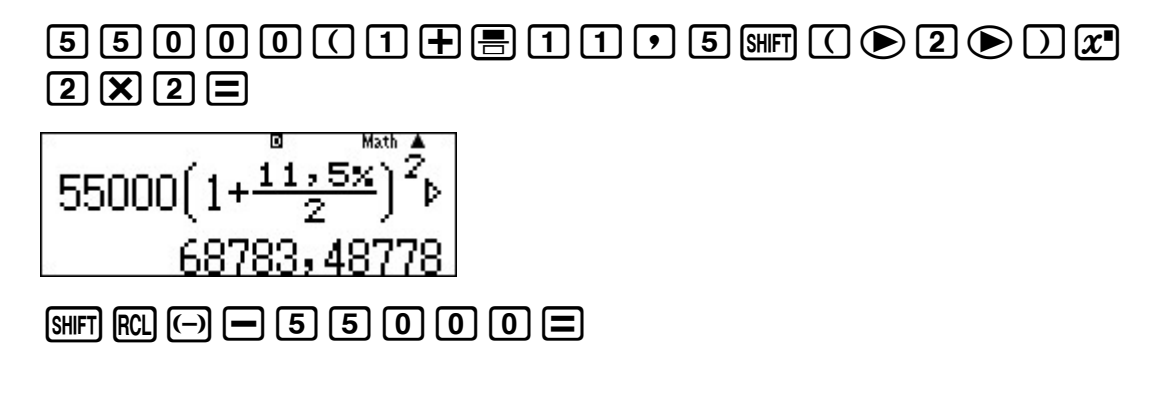

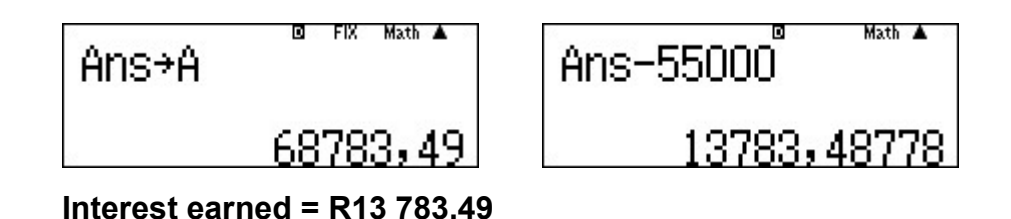

2) If the price for used cars keep pace with the annual inflation rate of 5,11% p.a. what will this R55 000 car cost in 2 years?

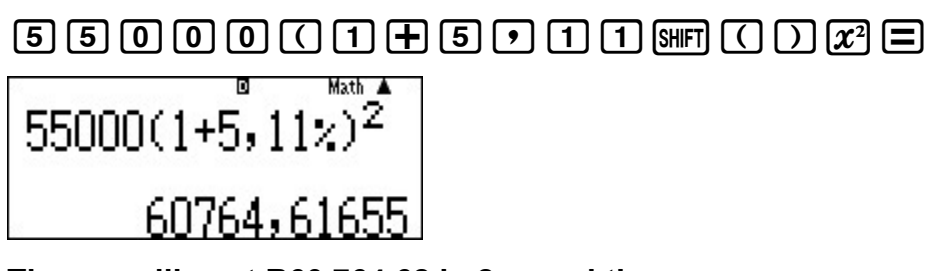

The car will cost R60 764.62 in 2 years' time

3) Will Vuyo have sufficient funds in his account after 2 years to pay of this car?

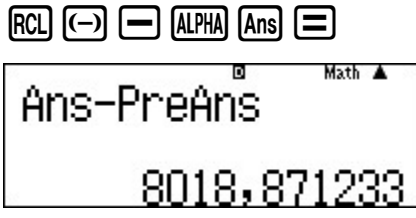

Yes, he will have enough funds

# PERCENTAGES

A. WRITING A FRACTION AS A PERCENTAGE

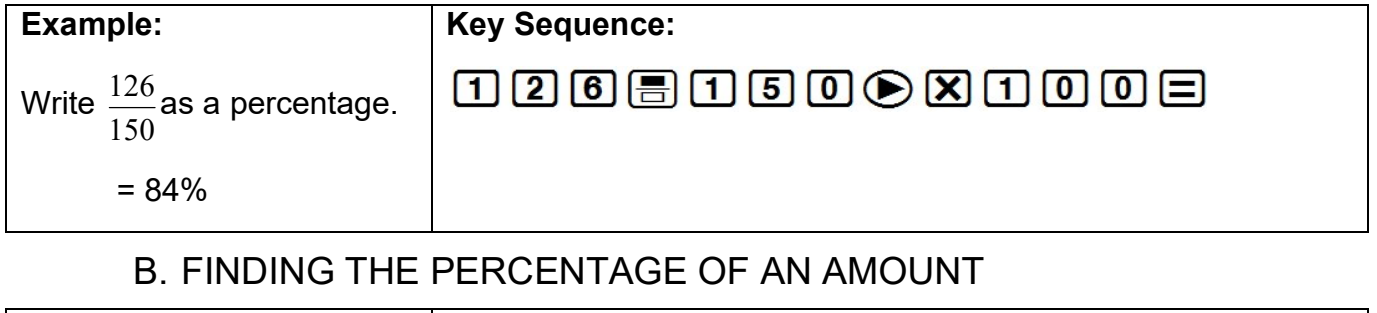

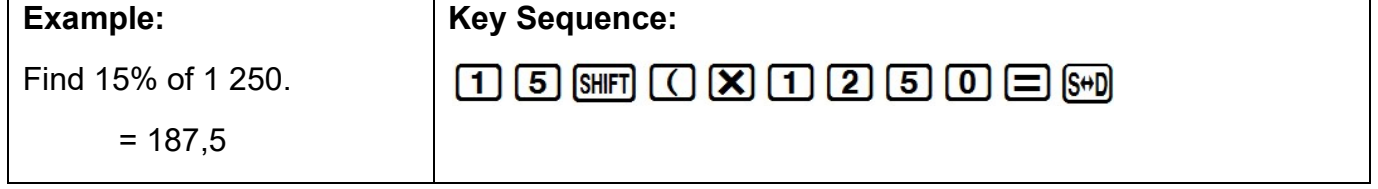

### C. PERCENTAGE INCREASE

Example:

Increase 2 000 by 15%

 $= 2,300$ 

Key Sequence:

 $[2]$  0 0 0 0  $+$  1 5 |  $\text{N}$  0  $(2)$  0 0 0  $\text{N}$ 

### D. PERCENTAGE DECREASE

Example:

Key Sequence:

Decrease 2 000 by 15%

 $200000000000$ 

 $= 1,700$ 

# LCM & HCF (GCD)

Find the LCMs of the following:

- $\bullet$  10 & 25 =
- $-78.28 =$

Find the HCFs (GCD) of the following:

- $\bullet$  12 & 15 = ... ... ... ...
- $98.21 =$

## TIME CALCULATIONS

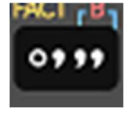

#### DETERMINING TIME

Mr Williams has to attend a wedding that is 93km away from his house, his travelling at an average speed of 75km/h. How long did the drive take?

$$
Time = \frac{Distance}{Speed} = \frac{93}{75}
$$

=………Hours………Minutes………Seconds

#### ADDING TIME

Mr Williams wants to go back home and watch a football game that starts at 15:40 PM. Will he make it in time before the game starts if he leaves at 14:20 PM?

Yes / No

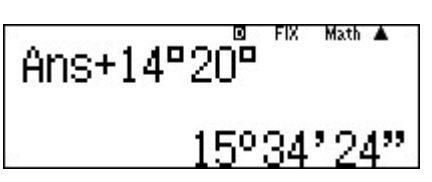

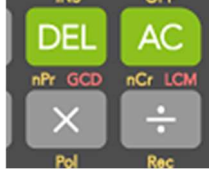

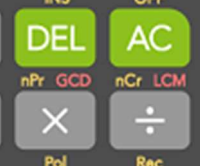

### MODE 5 - RATIO

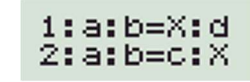

#### TIME & RATIO

1.) It takes approximately 5 minutes for an urn to boil 2.5 litres of water. How long will it take the same urn to boil 50 litres of water?

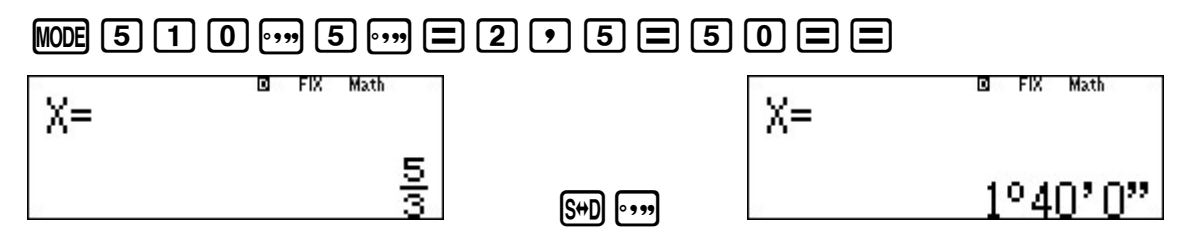

#### MONEY & RATIO

1.) It costs R1560 for 7 people to attend a concert. 5 more people join the group, calculate the new total price.

### **WOB 50050575005**

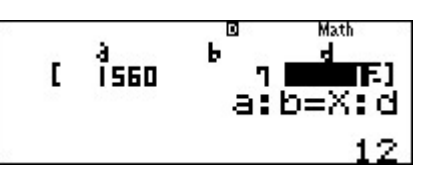

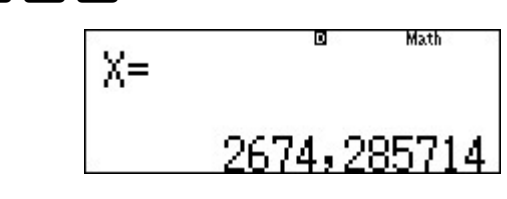

Math

2.) Cindy has part-time job and she saves 9,2% of her monthly salary. If she saves R115.00 each month, what is her salary?

 $\mathbf{r}$ 

 $\Xi$  s+D

 $\blacksquare$  MODE  $[5]$   $[1]$   $[1]$   $[1]$   $[5]$   $[5]$   $[9]$   $[9]$   $[2]$   $[3$   $\blacksquare$   $[1]$   $[1]$   $[0]$   $[0]$   $[3$   $\blacksquare$   $[1]$   $[1]$ 

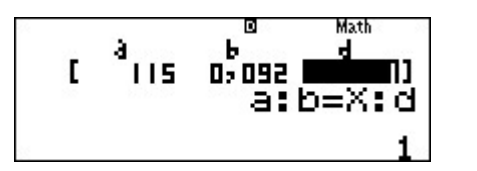

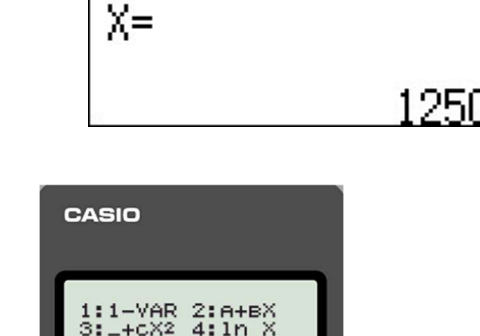

## MODE 2 - STATISTICS

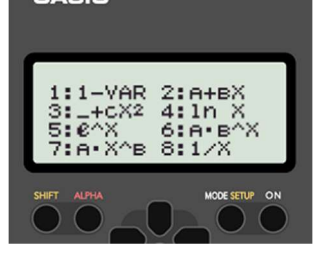

#### DATA HANDI ING

A school provides buses to transport the learners to and from a nearby village. A record is kept of the number of learners on each bus for 26 school days.

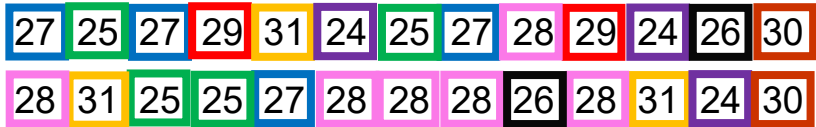

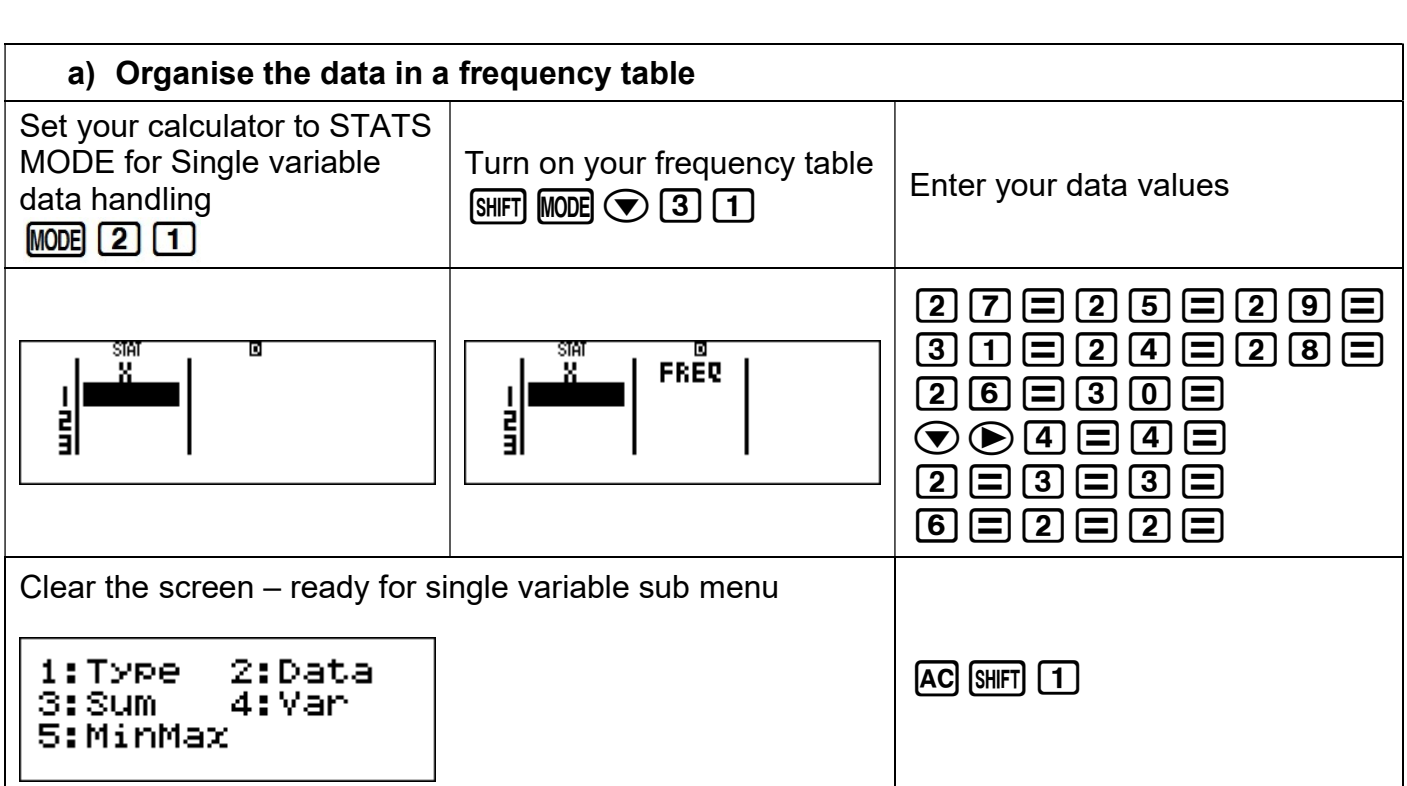

### Breakdown of Single variable sub menu

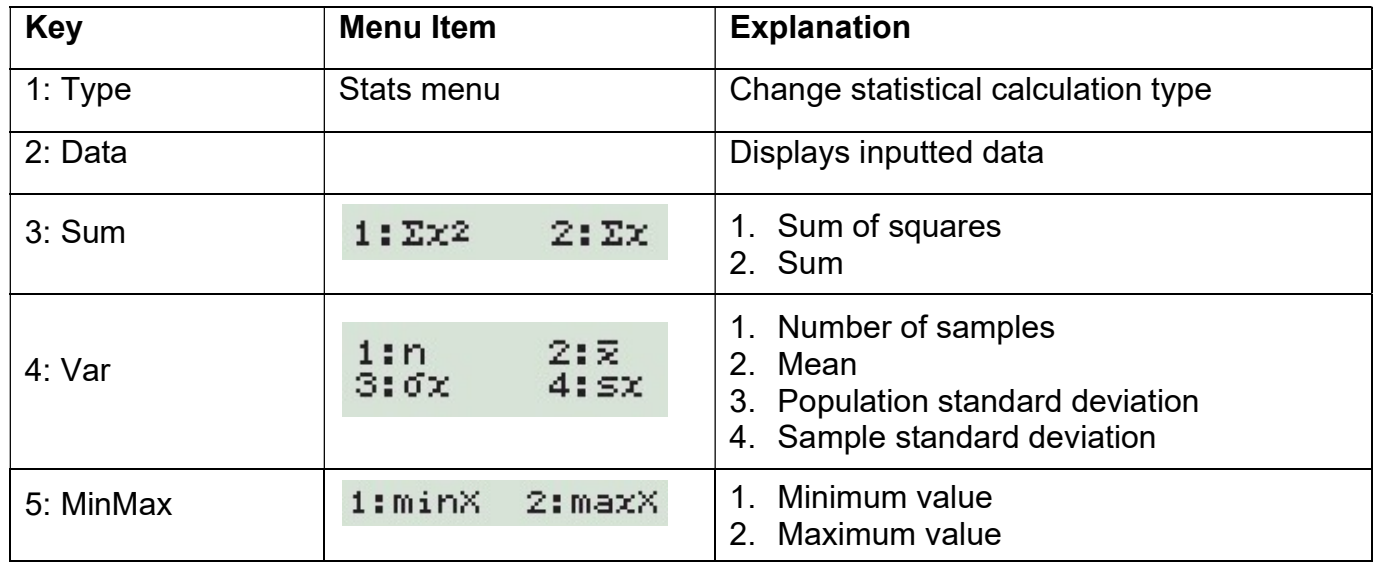

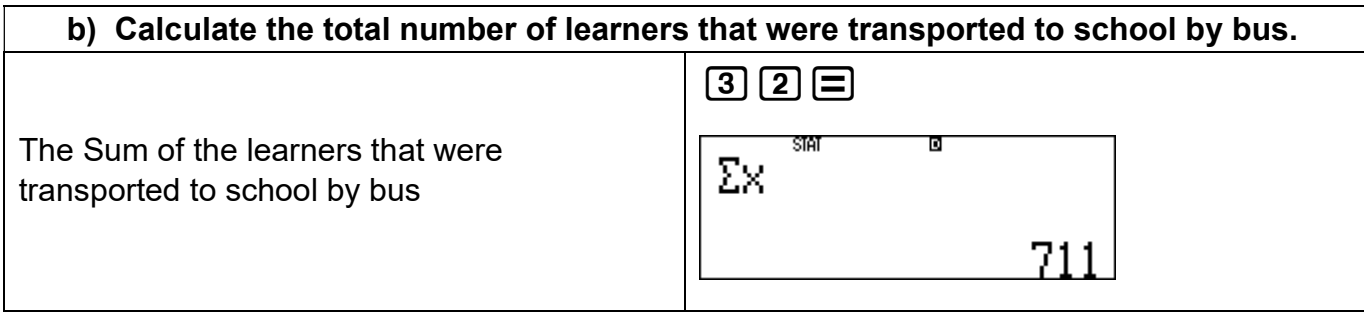

#### b) Calculate the mean number of learners per trip, correct to one decimal place

Arithmetic mean

 $\overline{x}$  = 27,346 ≈ 27,3 Number of learners on each bus

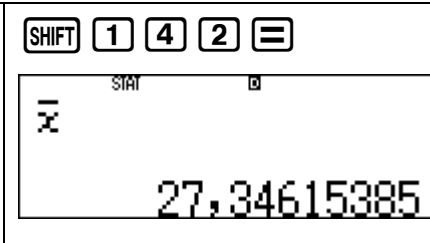

MODE 3 - TABLE

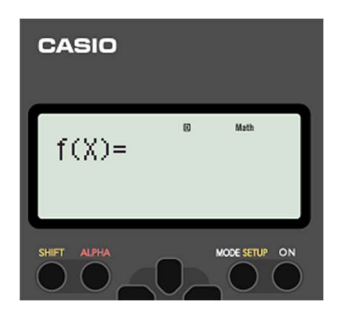

Lucy will be a student at the university for four years. Analysts have predicted that transport costs will increase at a compound interest rate of 8% p.a.

Calculate how much she will need to budget for her weekly transport in April 2021, 2022 & 2023.

Her transport costs are R200.00 per week currently.

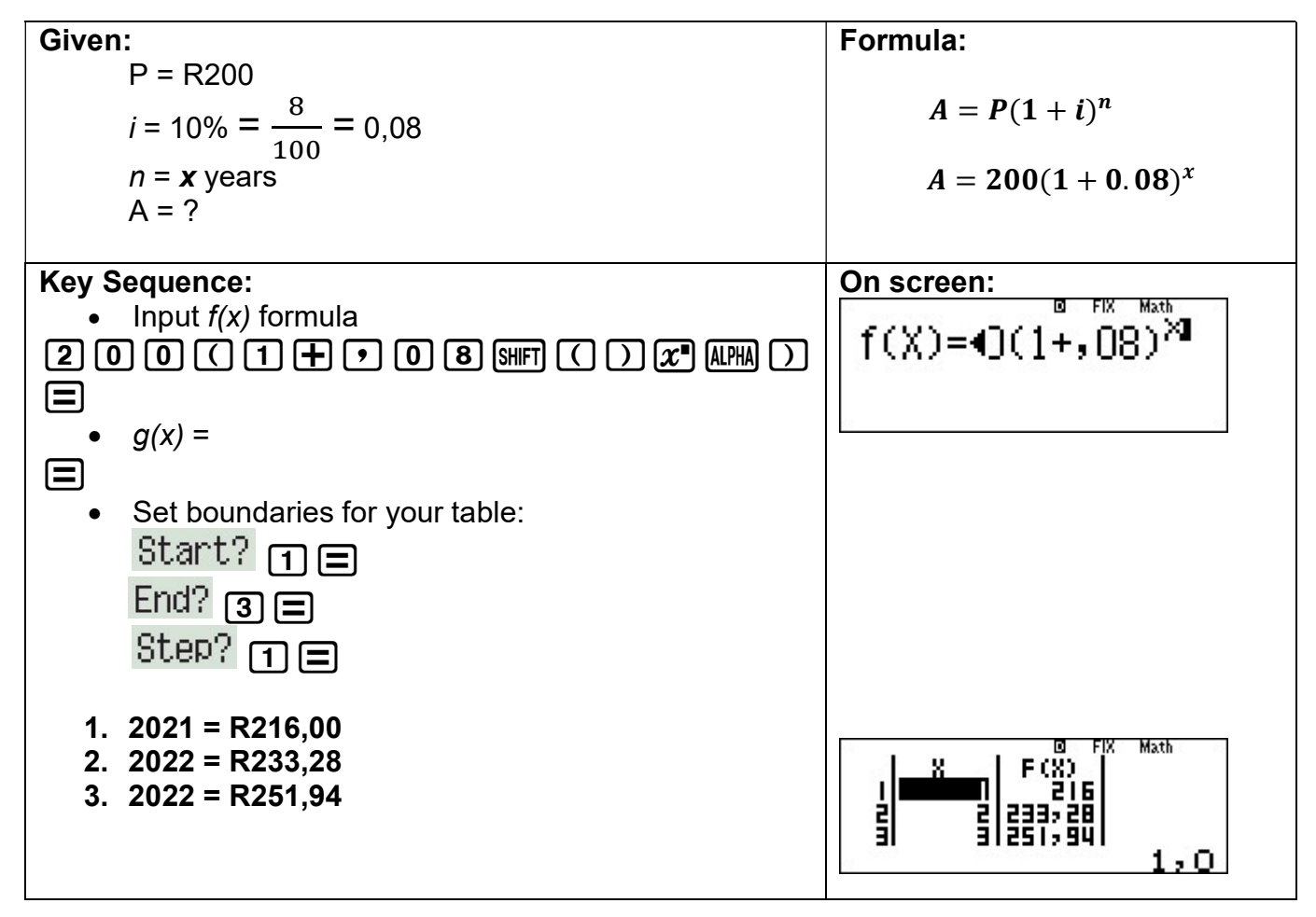